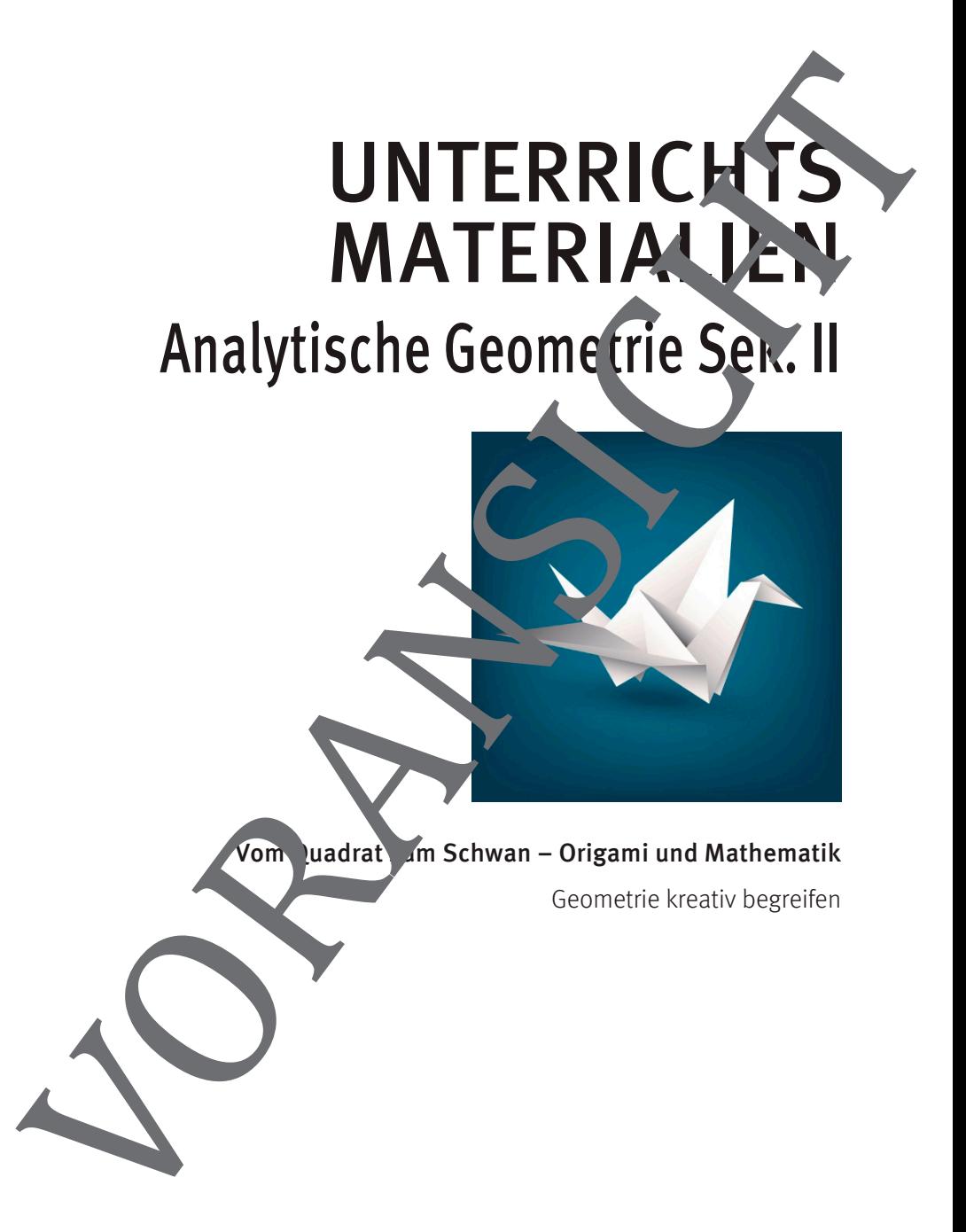

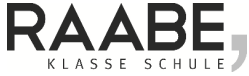

#### **Impressum**

RAABE UNTERRICHTS-MATERIALIEN Analytische Geometrie Sek II

Das Werk, einschließlich seiner Teile, ist urheberrechtlich geschützt. Jede Verwertung ist ohne Zustimmung des Verlages unzulässig und strafbar. Dies gilt insbesondere für die elektronische oder sonstige Vervielfältigung, Übersetzung, Verbreitung und önden diche Zugänglichmachung.

Für jedes Material wurden Frem Lechte recherchiert und angefragt. Sollten dennoch an einzelnen Materialien weitere Rechte bestehen, bit wir um Benachrichtigung.

Dr. Josef Raabe Verlags-GmbH Ein Unternehmen der Kultur Gruppe Rotebühlstraße 77 70178 Stuttgart Telefon +49 711 62900 Fax +49  $71$   $^{\circ}$  -60 schule@aabe.de www.rabe.de Red tion: Sch Satz: Röser MEDIA GmbH & Co. KG, Fritz-Erler-Straße 25, 76133 Karlsruhe Ulustrationen: Günther Weber Bildnachweis Titel: Lidiia Moor / iStock / Getty Images Plus Enversaine<br>
RASE UNTERFOCHT S-MATERIALIEN Advistation Construction Construction Construction Construction Construction<br>
Diplomatic Version Construction Construction Construction Construction Construction Construction<br>
Scie

## **Vom Quadrat zum Schwan – Origami und Mathematik**

### **Schritt 1**

Markieren Sie auf einem quadratischen Blatt Papier die Diagonale, indem Sie das Blatt so falten, dass ein Eckpunkt des Quadrates auf den gegenüberliegenden Eckpunkt fällt. Ausgewählte Themen<br>
Vom Quadrat zum Schwan – Origanii und Mathematik<br>
Schrift I<br>
Schrift I<br>
Mathematic and conference punch<br>
ratischen Blaut Papier die Dia-<br>
gonale, index as die talentale and congregate in Expendix failth

Falten Sie das Blatt wieder auseinander.

Falten Sie das Quadrat anschließend so, dass die nicht an der Diagonalen anliegenden Eckpunkte auf der Diagonalen liegen.

Das Papier hat nun die F eines Drachen.

## **Schritt 2**

Wenden Sie das Papier, sodass die geknickte Fläche unten liegen.

Falten Sie nun die Eckpunkte des Drachen, die nicht an der Diag nalen anliegen so, dass sie anschließend auf der Diagonalegen.

Es entsteht erneut ein Drachen.

 $U. 7.5$ 

#### **Schritt 3**

Falten Sie den Eckpunkt der langen Diagonalen, der weiter von der kürzeren Diagonalen entfernt liegt so, dass er mit dem anderen Eckpunkt der Diagonalen zusammenfällt. U.36<br>
Schrift 3<br>
Fralem Sie den Fechpunkt der langen<br>
Tragonalen , der weiter von der körzeren Diagonalen entferni liegt so, dass<br>
er mit dem anderen Fekpunkt der Diagonalen<br>
Die Fliche hat jetzt die Form eines<br>
Symmetrisc

Die Fläche hat jetzt die Form eines symmetrischen Fünfecks.

#### **Schritt 4**

Falten Sie den 2. Eckpunkt der Diagonalen (des Ausgangsquadrates) kürzeren Diagonalen des Drachen, der nach dem 2. Faltschritt entstanden ist.

Aus dem Dreieck nach der letzten Faltung in Schritt 3 entstehen o ein pez und ein Dreieck.

Zur Bestelanlend v siehe auch: https://www.besser/steln.de/Origami/Tiere%20falten/schwan\_2.html

Ausgewählte The

Im Folgenden wird von einem Quadrat der Seitenlänge 21 cm (kleinere site eines DIN A4-Blattes) ausgegangen.

1. Dieses Quadrat wird achsenparallel zu den Koordinatenachsen in der Quadranten eines Koordinatensystems gelegt, sodass ein Eckpunkt nit dem Ursprung zusammenfällt.

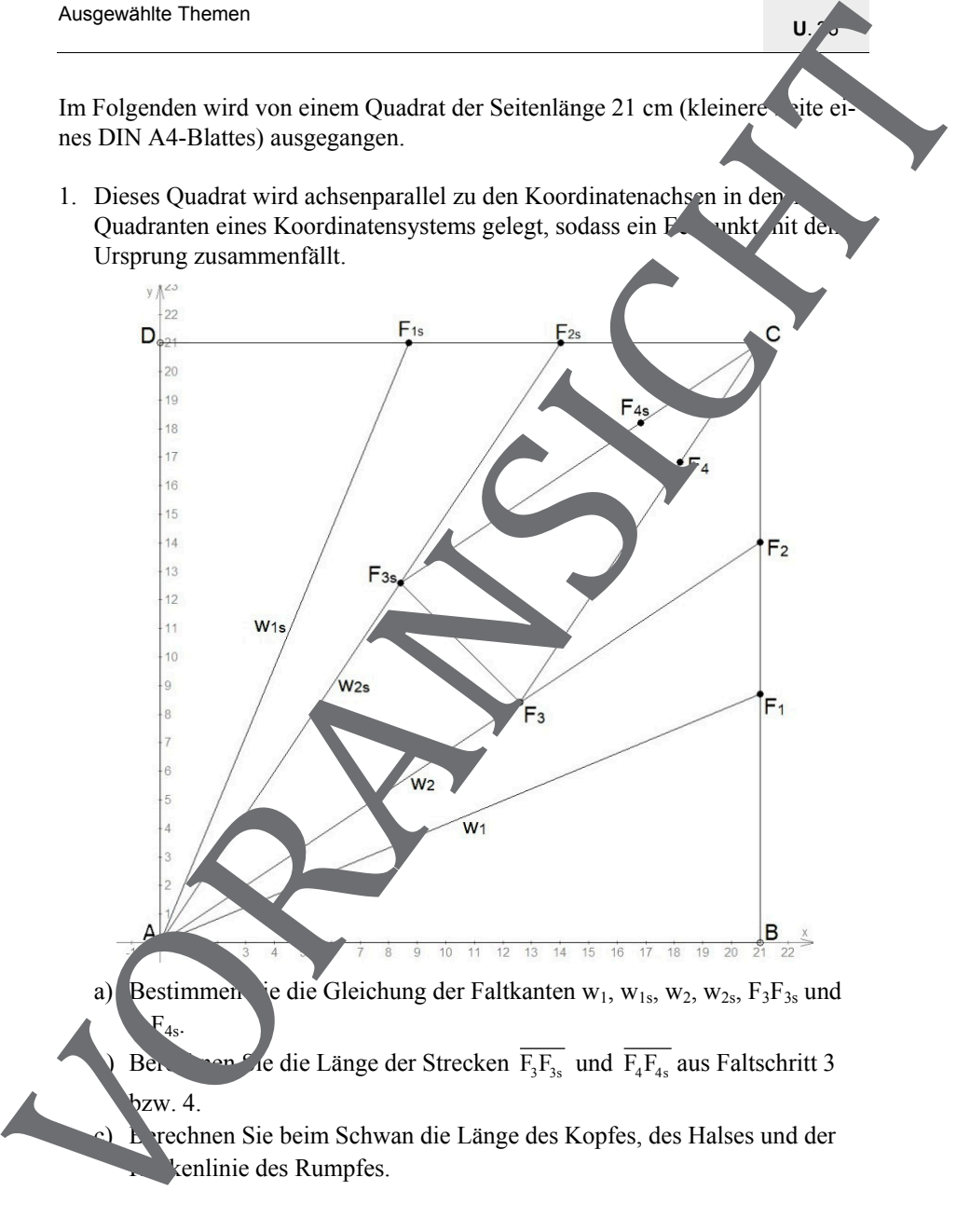

 $\mathbf{U}$ 

# **Tippkarte: Aufstellen der Gleichung der Winkelhalbierenden**

Zwei Vektoren u  $\overline{\phantom{a}}$  und v  $\overline{\phantom{a}}$  bilden den Winkel  $\alpha$  mit dem Scheitelpunkt S.

## **Tipp 1**

Bei einer Raute sind die Diagonalen zugleich die Winkelhalbierenden der Innenwinkel.

### **Tipp 2**

Eine Raute hat 4 gleich lange Seiten. Normieren Sie die Vektoren u und Į  $\sqrt{50}$ dass sie anschließend gleich lang sind. Multipliziert man z. B. die Vektoren it dem Kehrwert des Betrags des Vektors, so erhält man Vektoren der Länge 1.

## **Tipp 3**

Trägt man ue  $\overline{\phantom{a}}$ an l. o der Ve I an u<sup>e</sup>  $\tilde{\mathbf{z}}$  an, so bilden die <sup>4 V</sup>ektoren e Raute.

#### **Tipp 4**

 $D'$  Gle $\ell$  bung der V inkelhalbierenden lautet:

 $g: \vec{x} = \vec{x} + r \cdot (\vec{u}_e + \vec{v}_e); r \ge 0$ . Dabei ist s  $\overline{\phantom{a}}$ der

Ortsvektor des Scheitelpunktes S.

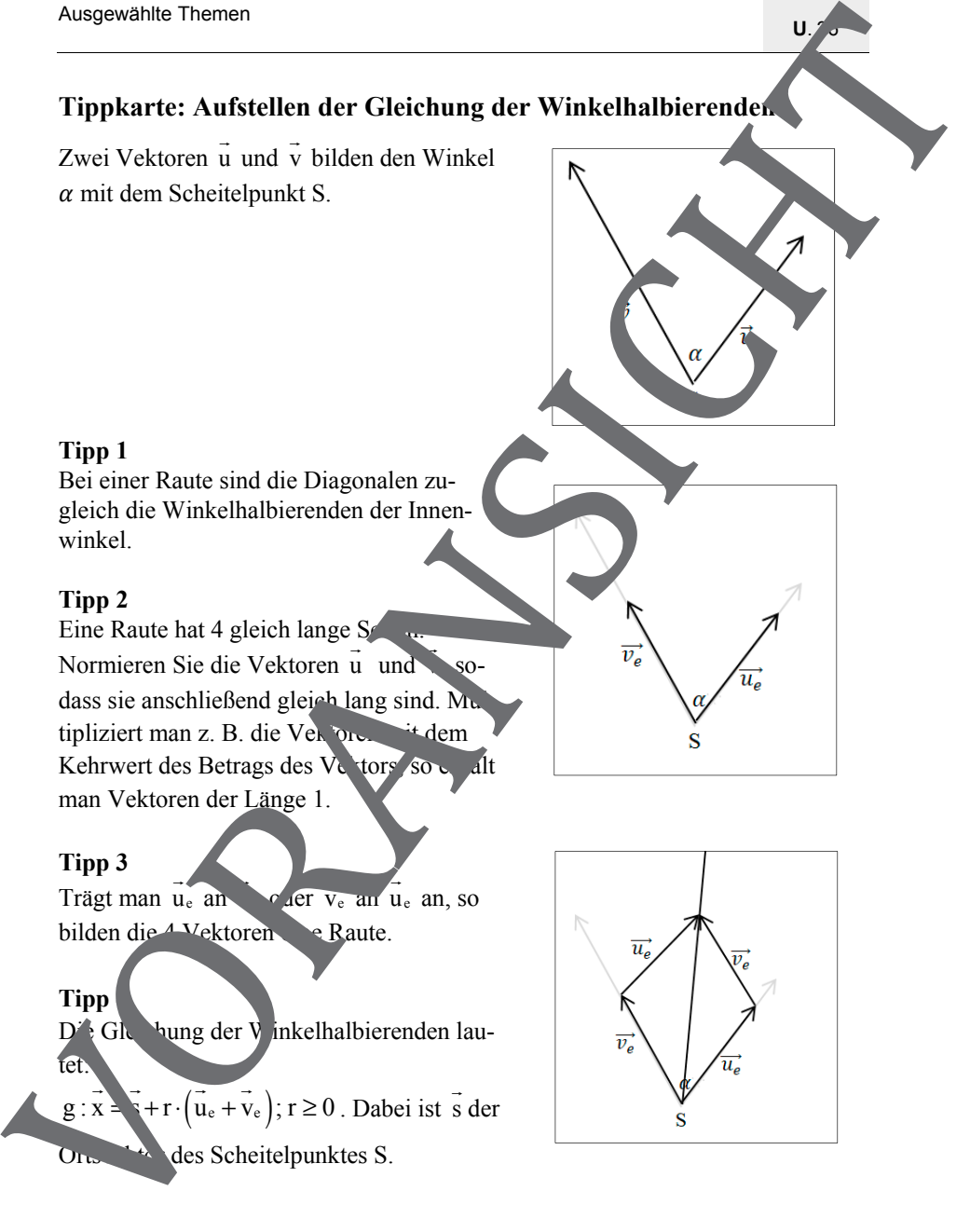

 $U_{\alpha}$   $\sigma$ 

#### **Kompetenzprofil**

- Niveau: grundlegend/weiterführend
- Fachlicher Bezug: Geometrie, Kunst
- Kommunikation: Vermutungen äußern; Ergebnisse vorstellen
- Problemlösen: vernetztes Denken
- Modellierung: Modell entwickeln
- Medien: GTR/CAS, (Euklid Dynageo, Geogebra 3D)
- Methode: Einzel-/Partnerarbeit
- $\blacksquare$  Inhalt in Stichworten: Winkelhalbierende, Achsensymmetrie, Schnitt von Geraden, Schnitt von Ebenen, Winkel zwischen Geraden, Schnitt Gerade – Kugel

**Autor:** Günther Weber

#### **Lösung**

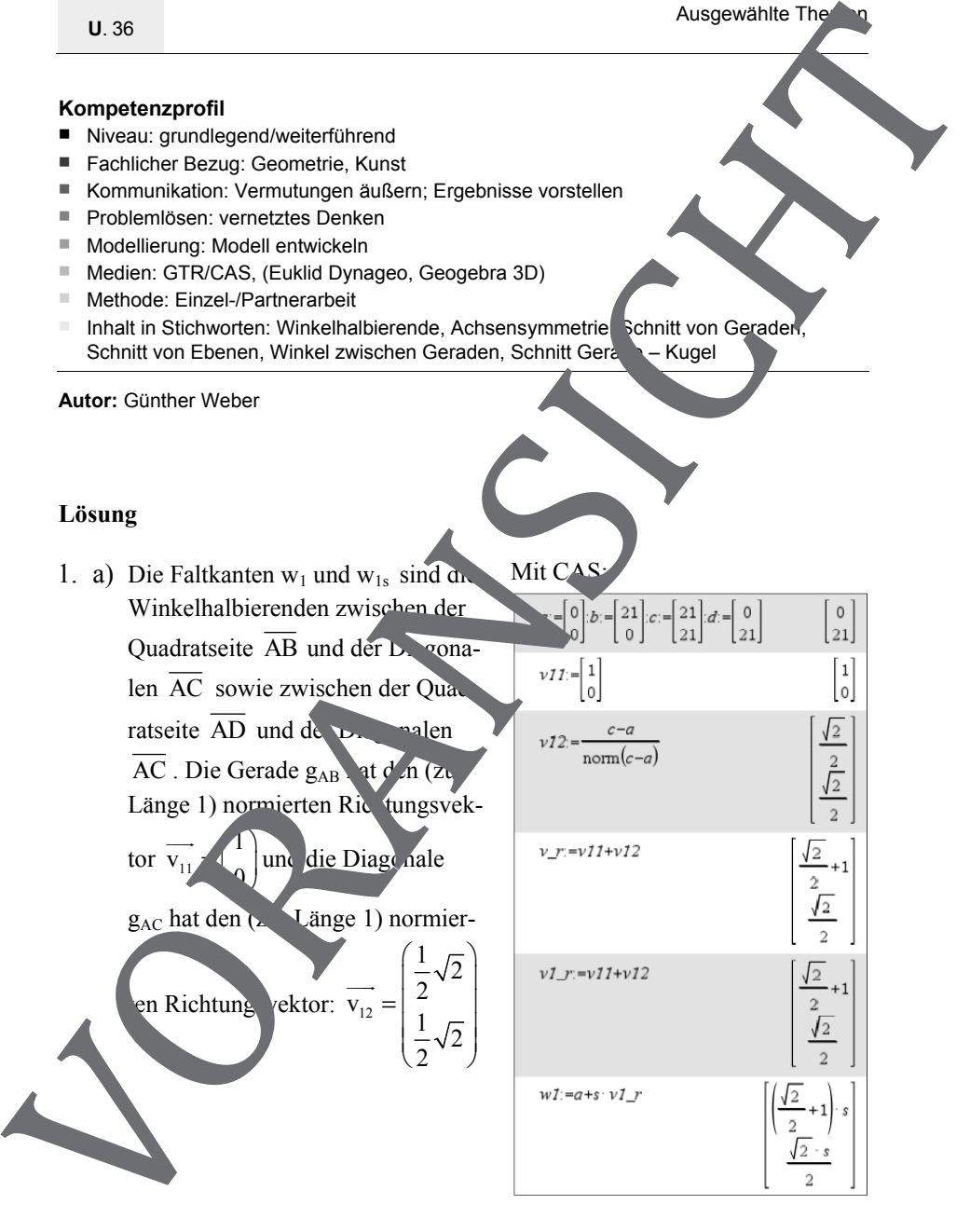

Ausgewählte The

 Der Richtungsvektor der Winkelhalbierenden ist gleich der Summe der beiden normierten Richtungsvektoren.

Mit A als Anbindungspunkt lautet die Punkt-Richtungsform der Winkelhalbierenden  $w_1$ :

$$
w_1 : \vec{x} = \begin{pmatrix} 0 \\ 0 \end{pmatrix} + r \cdot \begin{pmatrix} 1 + \frac{1}{2}\sqrt{2} \\ \frac{1}{2}\sqrt{2} \end{pmatrix}; r \ge 0
$$

Zur Bestimmung des Schnittpunktes der Winkelhalbierenden w<sub>1</sub> mit der Quadratseite  $\overline{BC} g_{BC}$ : $\overrightarrow{x} = \begin{pmatrix} 21 \\ 0 \end{pmatrix} + s \cdot \begin{pmatrix} 1 \\ 0 \end{pmatrix}, 0 \le s \le 1$  $=\left(\begin{matrix} 21 \\ 0 \end{matrix}\right)+s \cdot \left(\begin{matrix} 1 \\ 1 \end{matrix}\right), 0 \leq s \leq$  $\overline{\phantom{a}}$ werden die

Geradengleichungen miteinander kombiniert. Als Schnittpunkt erhält man den Punkt F  $(21|21 \cdot (\sqrt{2} - 3)$ 

Die Koordinaten des Punktes  $F_{1s}$  -hält man durch Spiegelung des Punktes  $F_1$  an der Diagonalen AC. Die Diagonale ist die 1. Winkelhalbierende. Bei der Spiegelung eines Punktes an der 1. Winkelhalbierenden werden die Koordinaten des Zunktes getauscht. Ausgewählte Themen<br>
Der Richttungsvektor der Winkel-<br>
Inabierenden ist gleich der Summer<br>
der beiden normierten Richtungs<br>
vektoren.<br>
Mir X als Anhindausgewählt lautet<br>
de Purkl-Richtungstopmatic australierenden wir<br>
Nell

Der Punkt  $F_{1s}$  t somit die Koordinaten<sup>1</sup>

 $F_{1s}$   $(21 \sqrt{2 \sqrt{21}})$  und die

 $zwe$ <sup>1</sup> teform  $\alpha$  Winkelhalbierenden lautet:

$$
\mathbf{w} = \begin{pmatrix} 0 \\ 21 \cdot (\sqrt{2} - 1) \\ 21 \end{pmatrix}; r \ge 0
$$

#### Mit CAS:

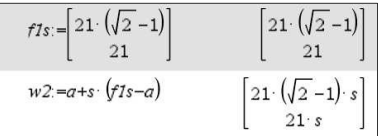

1s

 $U_{\alpha}$   $\sigma$ 

Die Faltkanten w<sub>2</sub> und w<sub>2s</sub> sind die Winkelhalbierenden zwischen der Winkelhalbierenden  $w_1$  und der Diagonalen  $\overline{AC}$  sowie zwischen der Winkelhalbierenden w<sub>1s</sub> und der Diagonalen AC . Normiert man die Richtungsvektoren und addiert sie anschließend, so erhält man als Gleichung der Winkelhalbierenden w<sub>2</sub>:

$$
w_2 : \vec{x} = \begin{pmatrix} 0 \\ 0 \end{pmatrix} + r \cdot \begin{pmatrix} 1, 63 \\ 1, 09 \end{pmatrix}; r \ge 0
$$

Als Schnittpunktes der Winkelhalbierenden w<sub>2</sub> mit der Quadratsen

BC erhält man den Punkt:  $F<sub>2</sub>(21|14,03)$ 

Der Punkt F<sub>2s</sub> hat somit die Koordinaten  $F_{1s}$  (14,03) . Die Gleichung der Winkelhalt erer en lautet:

$$
w_{2s}: x \downarrow 0 + \frac{14,03}{21}; \geq 0
$$

Die Faltkante F<sub>3s</sub> entspricht der <sup>d</sup>en BD und die Faltkante

 $F_4F_4$ s verläuft parallel zur Geraden BD durch den Punkt F<sub>2</sub>. Die Gleichungen der Kanten lauten:

$$
g_{BD} = \begin{pmatrix} 2 \\ 0 \end{pmatrix} + t \cdot \begin{pmatrix} -1 \\ 1 \end{pmatrix}
$$
und  
\n
$$
g_{2s} : \vec{x} = \begin{pmatrix} 21 \\ 14, 03 \end{pmatrix} + k \cdot \begin{pmatrix} -1 \\ 1 \end{pmatrix}
$$

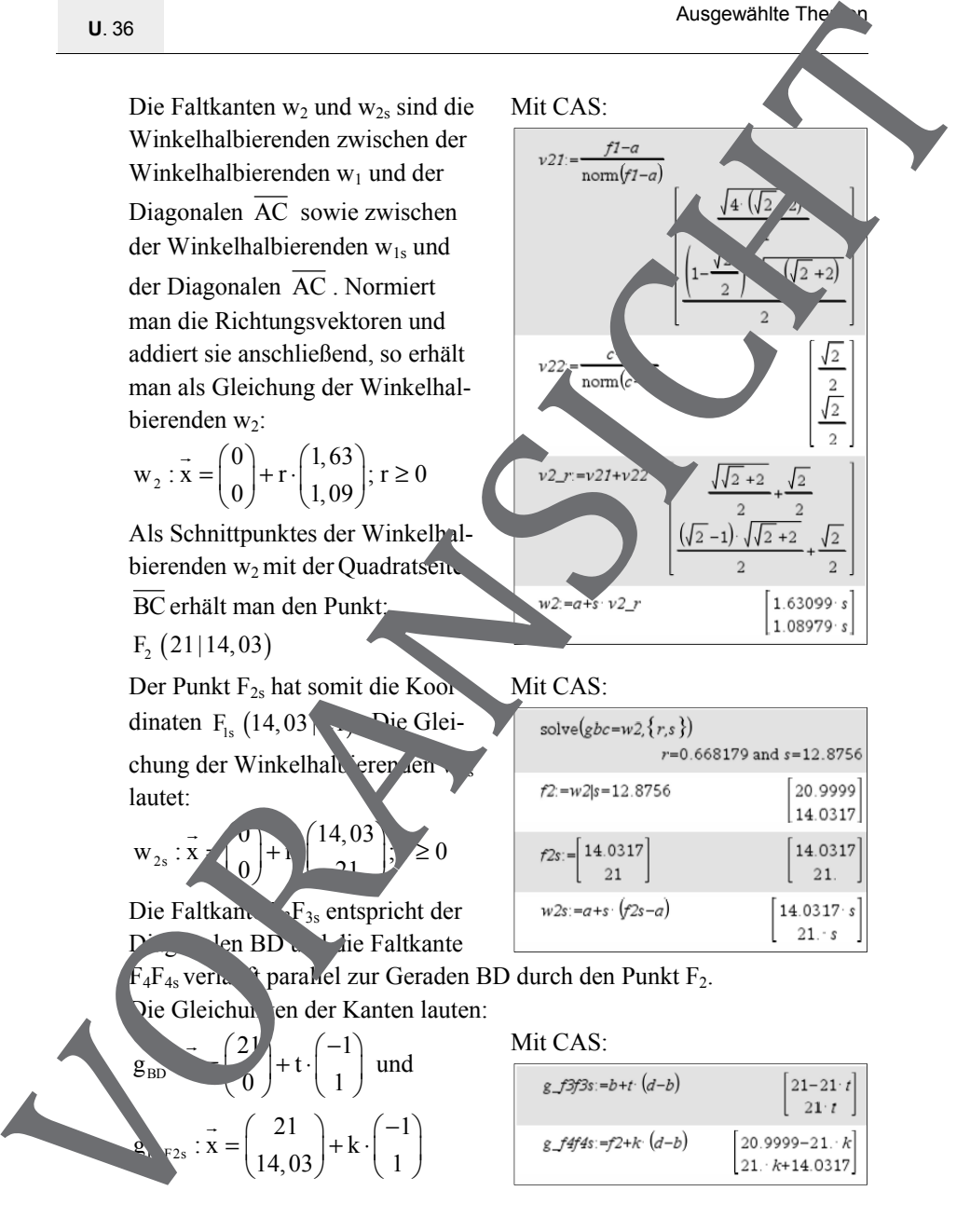

Mit CAS:

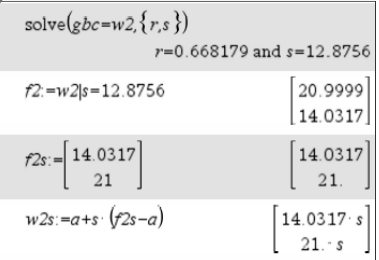

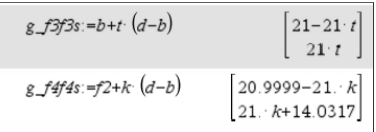

- $\mathbf{U}$ b) Der Winkel  $\alpha$  zwischen Hals und Kopf ist festgelegt durch die  $\alpha$  n S<sub>k</sub> ausgehenden Vektoren  $\overline{S_k S_s}$  und  $\overline{S_k S_h}$ . Einsetzen in die Formal zur Berechnung des Winkels zwischen zwei Vektoren u  $\overline{\phantom{a}}$  und v  $\overline{\phantom{a}}$ :  $\cos(\varphi) = \frac{u \circ v}{u \circ v}$  $u \cdot |v|$  $\varphi$  = ⋅  $\overline{a}$  $\frac{u \circ v}{-1}$ erhält man  $cos(\alpha) \approx 0.870$ und  $\alpha \approx 29.59^\circ$ . Mit CAS: Der Winkel β zwischen Hals und Rumpflin<sub>ie</sub> it festgele<sub>gt</sub> durch die von  $S_h$  ausgehenden Vektoren  $\overrightarrow{S_h S_e}$  und  $\overrightarrow{S_h S_e}$ . Einsetzen in die Formel zur Berechnung des Winkels zwischen zwei Vektoren erhält man:  $cos(\beta) \approx 0.918$ und  $\beta \approx 23.41^\circ$ Mit  $C$ Ausgewählte Themen<br>
b) Der Winkel az zwischen Hals und Kopf ist festgelegt durch die Ka<br>
ausgehenden Vektoren  $\overline{S_2S_3}$  und  $\overline{S_2S_3}$ . Einsetzen in die Ka<br>
rechnung des Winkels zwischen zwei Vektoren aus.<br>
Cos(a)
	- Anmerkung: Das Querschnittsprofil des Schwans sieht dann wie in der

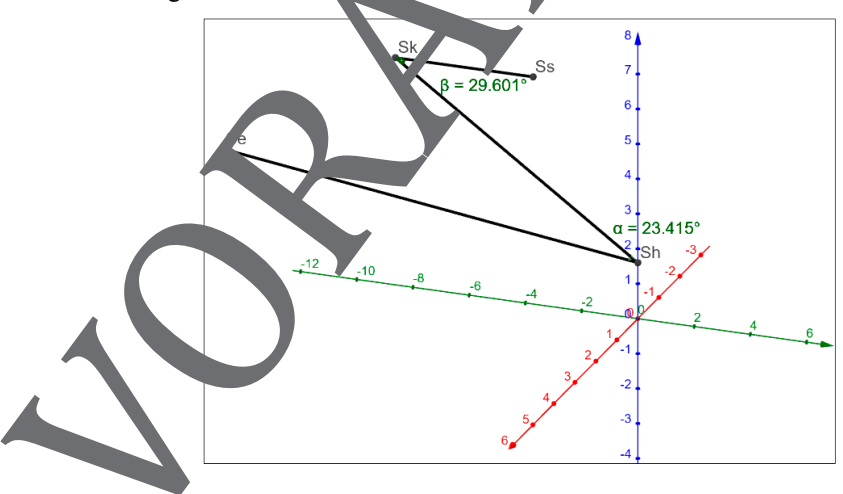

b) Mithilfe des Drachen nach der 2. Faltung kann man konstruieren, wie weit die äußeren Enden des Kopfes von Sh bzw. die Spitze des Kopfes von S<sub>s</sub> entfernt sind. Da die Faltkanten bei der 3. und 4. Faltung parallel verlaufen, kann man ebenso den Abstand von dem Punkt  $S_k$  ermitteln.

0.36<br>
b) Mithlift des Drachen<br>
nach der 2. Faktang<br>
kam ma konstnären.<br>
wie weil die aulelen<br>
ma konstnären.<br>
Subject des Kopies von Spirite des Kopies von Spirite des Kopies von Spirite des Kopies von Spirite des Kopies

Ausgewählte The

Zeichnet man nun 3 Kugeln um S<sub>h</sub>,  $S_k$  und  $S_s$  mit den bekannten Abreständen, so schneiden sich die Kugeln in einem Punkt. Dies ist der Punkt  $S_{kl}$ . Durch  $S_k$  is an der yz-Koordinatenebene rhält man den Punkt Skr. Nach Einzeren naller Publize und verbind n entsprechender unkte in einem 3D-Georgetrieprogramm erhält man als D. fsicht auf den schwan B. die n oenstehende